## Tutoriels: les fonctionnalités du nouveau site

## **01/10/2021**

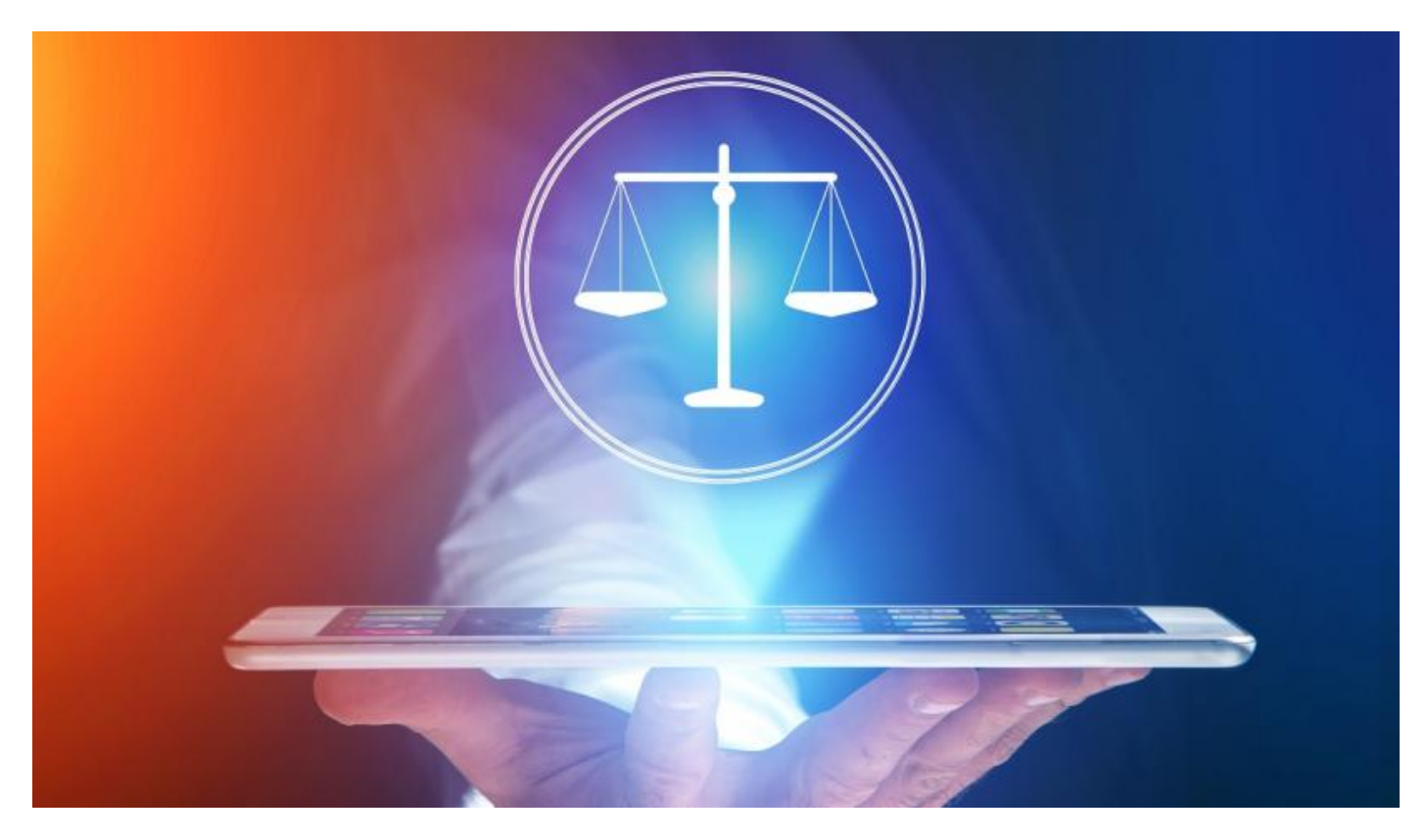

Découvrez les fonctionnalités du nouveau site internet de la Cour de cassation : suivi des directs dès la page d'accueil, accès à un agenda des audiences et des événements institutionnels, moteur de recherche des décisions judiciaires en open data...

Optimisez votre expérience utilisateur en vous créant un compte personnel : gestion de vos notifications et de vos abonnements, prise de notes à partir de n'importe quelle page consultée, création de dossiers thématiques, enregistrement de vos recherches, gestion de votre agenda… Le site internet de la Cour vous offre ainsi un véritable espace de travail en ligne, fonctionnel et sécurisé, dont les données pourront être exportées à tout moment.

Premiers pas sur le site internet Faire une recherche en open data sur Judilibre Tutoriel de gestion de l'agenda Se créer un compte personnel

## Demander l'aide juridictionnelle

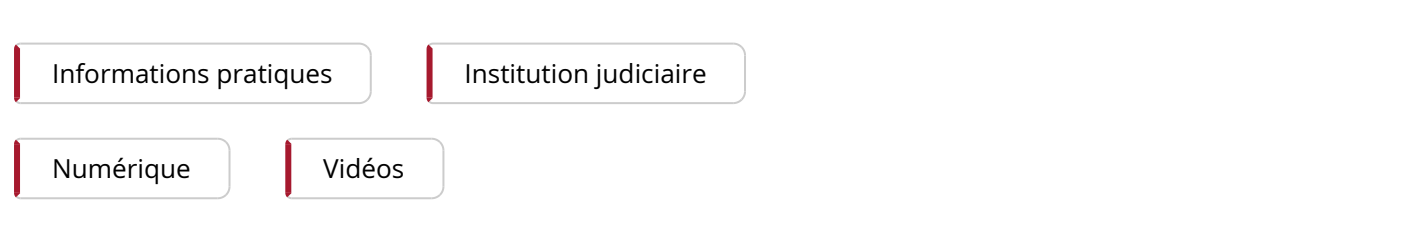